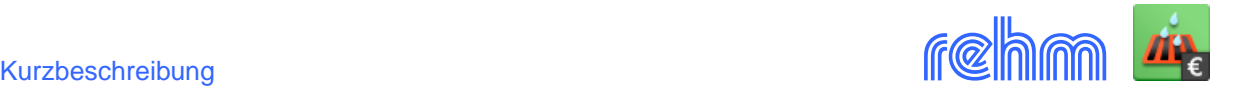

# **Programm MENKOS**

**Das Programm MENKOS ermöglicht auf der Grundlage der mit HYKAS, GraPS, KAREL oder WERT erfassten Kanalnetzdaten eine detaillierte Mengen- und Kostenermittlung für Haltungen und Schächte.** 

MENKOS ist nicht eigenständig einsetzbar. MENKOS verwendet die Daten der Programme HYKAS (hydraulische Berechnung von Kanalnetzen) und/oder GraPS (Grafiksystem für Kanal- und Wasserversorgungsnetze) bzw. KAREL (Kanalinformationssystem) und WERT (Vermögensbewertung).

Mit dem Grafiksystem GraPS kann die komplette Datenerfassung, die für die Mengenermittlung mit MENKOS erforderlich ist, durchgeführt werden. Das hat den Vorteil, dass bereits während der grafischen Bearbeitung des Kanalbestandes bzw. der Planung die für die Mengenermittlung relevanten Daten in einem Arbeitsgang erfasst werden können. GraPS stellt die Funktionalitäten von MENKOS im Wesentlichen über ein Plugin bereit.

Das **MENKOS - Plugin** ermittelt in GraPS automatisch die Bauteile von runden Fertigteilschächten (bestehend z.B aus Abdeckungen, Abdeckplatten, Auflageringe, Schachthälse, Schachtringe, Übergangsplatten, Unterteile) und führt eine detaillierte Mengen- und Kostenberechnung für Rohrgräben und Baugruben durch. Das Ergebnis der Berechnung wird in eine CSV – Datei ausgegeben, die Sie mit Excel weiterbearbeiten können. Es handelt sich um haltungsbezogene und schachtbezogene Berechnungsergebnisse: Mengenangaben über Aushub, Deckschicht, Tragschicht, Hauptverfüllung etc. sowie um die Kosten für Schacht- und Haltungsverbau, Schachtbauteile, Schacht- und Haltungsmaterialien sowie Kosten der Rohre. Außerdem können Schachtdatenblätter mit Skizze und ermittelten Schachtbauteilen ausgegeben werden. Sie können Bauteildaten in GraPS erfassen oder auch aus einer CSV – Datei (Hersteller) importieren.

*Beispiel: Datenerfassung in GraPS. Bei der Eingabe der Schacht- und Haltungsdaten können Sie jeweils angeben, ob die Mengen und Kostenermittlung für das jeweilige Bauwerk aktiv/inaktiv geschaltet werden soll. Damit jedoch der Schachtaufbau bzw. die Mengen und Kostenermittlung durchgeführt werden kann, müssen Sie vorab diverse Angaben und Definitionen hinsichtlich Schachtaufbau und Baugruben machen.* 

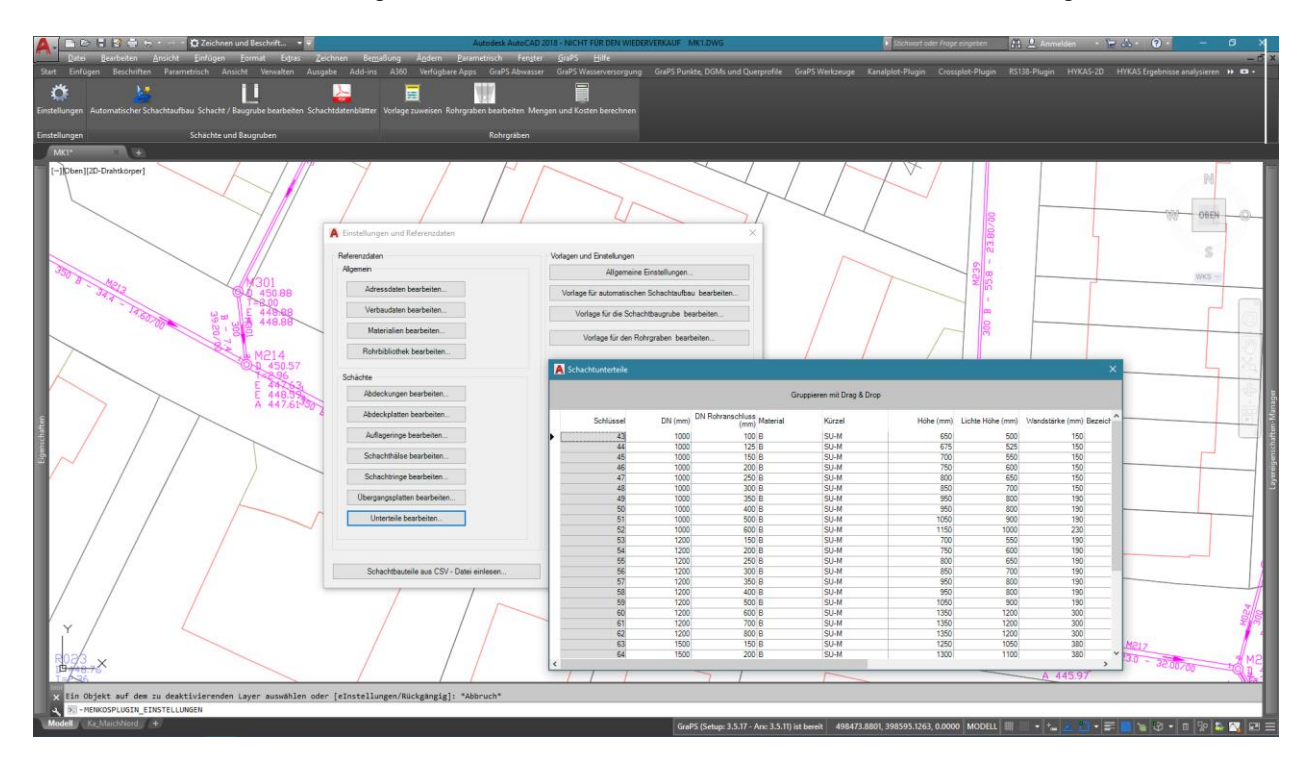

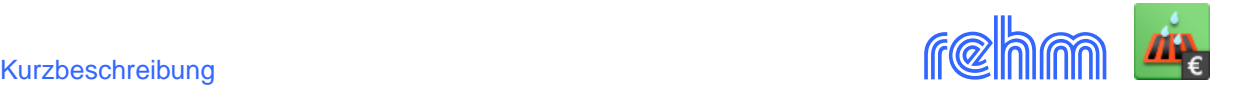

## **Datenerfassung in MENKOS – Haltungsdaten ergänzen**

Wenn GraPS nicht zur Verfügung steht, kann die ergänzende Datenerfassung auch direkt in MENKOS erfolgen. Die geometrischen Daten werden in HYKAS oder GraPS bzw. KAREL erfasst. Alternativ können sie auch über ISYBAU- oder ASCII- Schnittstellen eingelesen werden.

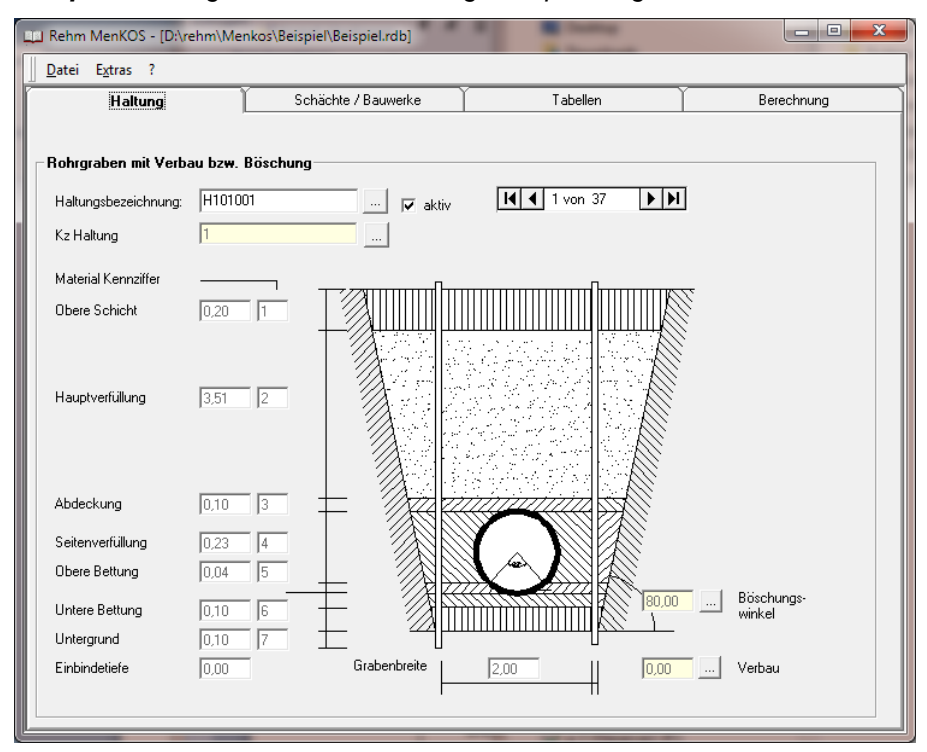

*Beispiel: Haltungsdaten mit dem Rohrgrabenprofil ergänzen* 

Um eine Mengenermittlung durchführen zu können, ist zunächst (einmalig) die Belegung von Tabellen erforderlich (siehe nächste Seite). Es werden dabei verschiedene Parameter wie Materialien, Preise, Böschungen, Verbaustärken, Arbeitsräume usw. in Kennzifferntabellen erfasst.

Die in diesen Tabellen definierten Eigenschaften werden in zwei übergeordneten Profiltabellen (Rohrgraben- und Baugrubenprofil) zusammengefasst, so dass Ergänzung der Haltungsdaten meist nur in der Angabe einer Profilkennziffer besteht.

## *Beispiel: Schachtdaten mit dem Baugrubenprofil ergänzen*

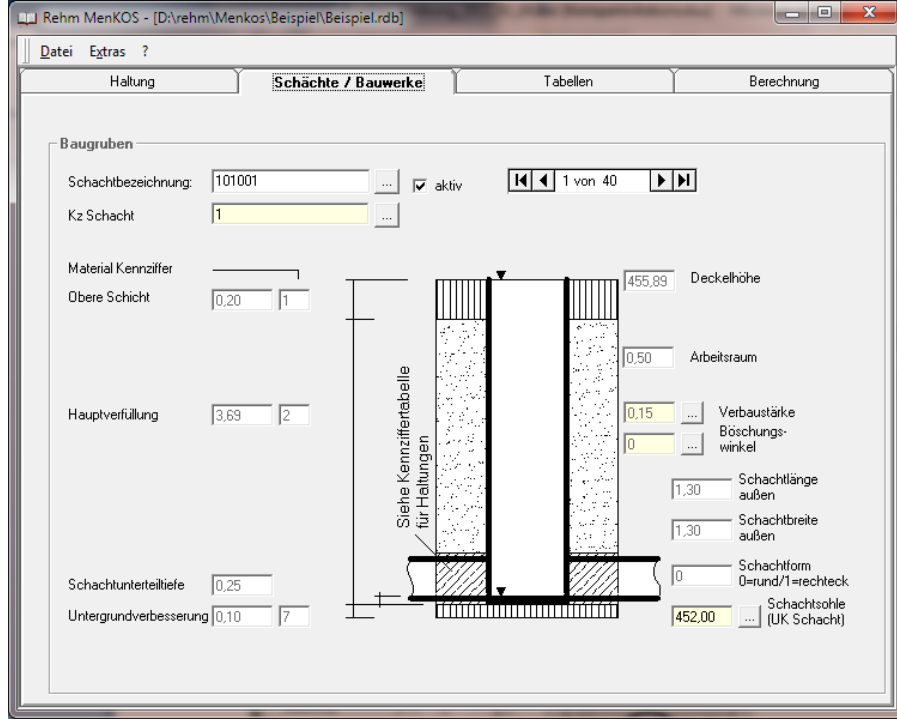

Nachdem z.B. das Projekt hydraulisch mit HYKAS berechnet worden ist, können wie links dargestellt, den Haltungen und Schächten die entsprechenden Profilkennziffern zugeordnet werden.

Nach Eingabe der Profilkennziffer werden die aktuellen Werte für die einzelnen Schichten am Systembild Schacht bzw. Haltung dargestellt.

## **Datenerfassung in MENKOS – Tabellen bearbeiten**

Die Tabellenwerte für Rohre, Materialien, Verbau, Böschungen und Schachtteile werden durchgängig auch in den Programmen GraPS und HYKAS sowie KAREL und WERT verwendet. Der Vorteil liegt darin, dass die Belegung der Tabellen für alle Programme nur einmal erforderlich ist. Alle oben genannten Programme verwenden dieselbe Datenbank. Die Tabellenbearbeitung kann daher Ergebnis auch in GraPS oder WERT erfolgen.

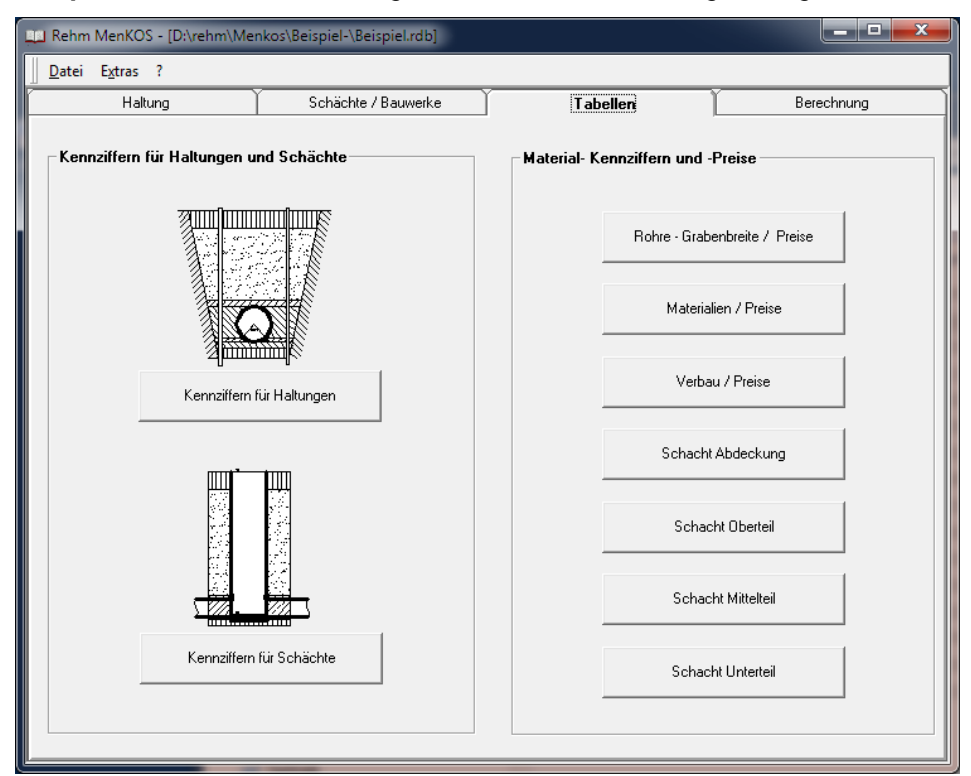

*Beispiel: Tabellen, die zur Mengen- und Kostenberechnung benötigt werden.* 

*Beispiel: Tabellen Rohrgraben- und Baugrubenprofile und stellvertretend für die übrigen Tabellen: Tabelle Schachtkonus und Schachtdeckel* 

| $\mathbf{x}$<br>$\Box$<br>Schacht-Bibliothek<br>$\equiv$                                                                                                    |                    |                                                     |                     |                              |                                  |                                       |                          |                                  |                                                    |                        |                                                  |                      |                                                                               |                               |                                  |
|----------------------------------------------------------------------------------------------------|--------------------|-----------------------------------------------------|---------------------|------------------------------|----------------------------------|---------------------------------------|--------------------------|----------------------------------|----------------------------------------------------|------------------------|--------------------------------------------------|----------------------|-------------------------------------------------------------------------------|-------------------------------|----------------------------------|
|                                                                                                    | ΚZ                 | Obere Schicht<br>Bemerkung<br>(m)                   |                     | Obere Schicht<br>Material Kz |                                  | Hauptverfüllung<br>Material Kz        |                          | Schachtlänge<br>[m]              |                                                    | Schachtlänge<br>aussen |                                                  | Schachtbreite<br>[m] |                                                                               | Schachtbreite<br>aussen       |                                  |
|                                                                                                    |                    | nl<br>21                                            | Standard<br>Typ B   | 0.10<br>0.20<br>0.15         | 1<br>1<br>1                      |                                       |                          | $\overline{2}$<br>$\overline{2}$ |                                                    | 1,20<br>1,20<br>1.00   |                                                  | 0.00<br>1,30<br>1.15 | 1.20<br>1.20<br>1.00                                                          |                               | 0.00<br>1,30<br>1.15             |
| $\begin{array}{c c c c c} \hline \multicolumn{3}{c }{\textbf{0}} & \multicolumn{3}{c }{\textbf{0}} \\\hline \multicolumn{3}{c }{\textbf{0}} & \multicolumn{3}{c }{\textbf{0}} \end{array}$<br><b>A.</b> Rohrgraben-Bibliothek |                    |                                                     |                     |                              |                                  |                                       |                          |                                  |                                                    |                        |                                                  |                      |                                                                               |                               | $\mathbf{x}$                     |
|                                                                                                    | KZ                 | Obere Schicht<br>Bemerkung<br>(m)<br>$\overline{0}$ |                     | Obere Schicht<br>Material Kz | Hauptverfüllung<br>Material Kz   |                                       | Abdeckung<br>(m)<br>0.10 |                                  | Abdeckung<br>Seitenverfüllung<br>Material Kz<br>31 |                        | Obere Bettung<br>Material Kz<br>Material Kz<br>4 |                      | Untere Bettung<br>[m]<br>0.10                                                 | Untere Bettung<br>Material Kz | Unte                             |
|                                                                                                    |                    | 1 Standard<br>$2$ Tun 1                             | 0.15<br>0.20<br>015 |                              | 1 <sup>1</sup><br>$\overline{1}$ | $\overline{2}$<br>$\overline{2}$<br>ন | 0.10<br>0.05             |                                  |                                                    | 3<br>রা                | Δ<br>$\boldsymbol{\Lambda}$                      |                      | 5<br>5 <sub>1</sub><br>0.10<br>हो<br>010                                      |                               | $\overline{6}$<br>$\overline{6}$ |
| o<br><b>Considered</b><br>$\Box$                                                                                                    |                    |                                                     |                     |                              |                                  |                                       |                          |                                  |                                                    |                        |                                                  |                      | $\mathbf{x}$                                                                  |                               |                                  |
|                                                                                                    | Nr.                |                                                     | Schachtbeschreibung |                              | Form<br>R                        |                                       | Abdeckungs-<br>klasse    | <b>DN</b>                        | Breite                                             | Gewicht                | Preis<br>(EUR)                                   |                      | Bemerkung                                                                     |                               | Hersteller                       |
|                                                                                                    |                    | 0 Runder Deckel<br>1 Runder Deckel verschraubt      |                     |                              |                                  | A<br>Ā                                |                          | 0,65<br>0,65                     | 0.65<br>0.65                                       | 10.00<br>10,00         |                                                  |                      | 100.00 m. Aufschrift "Kanalisation"<br>110,00 mit Auffschrift "Kanallisation" |                               | 1<br>$\overline{2}$              |
|                                                                                                    |                    | 2 quadr. Deckel<br>3 quadr. Deckel verschraubt      |                     |                              | Ε<br>EV                          | B<br>$\overline{B}$                   |                          | 1,00<br>1,00                     | 1,00<br>1,00                                       | 10,00<br>0.00          | 95,00                                            |                      | 115,00 Schachtabdeckung mit Gussrahmen                                        |                               | ī<br>$\overline{1}$              |
|                                                                                                    | <b>Chachtkonus</b> |                                                     |                     |                              |                                  |                                       |                          |                                  |                                                    |                        | ▣<br>$\Box$                                      | $\mathbf{x}$         | men<br>VSS-Norm                                                               |                               | $\overline{1}$<br>$\overline{1}$ |
|                                                                                                    | Nr.                | $0$ unbekannt                                       | Schachtbeschreibung |                              | Höhe                             | 0.00                                  | Preis                    | $0.00$ SK                        | Kürzel                                             | Baustoff<br>B          |                                                  | Bemerkung            | kN. mit Geruchverschluß                                                       |                               | $\overline{1}$                   |
|                                                                                                    |                    | 1 SH-M DN1200/H400<br>2 SH-M DN1000/H300            |                     |                              |                                  | 0.40<br>0.30                          | 80,00 SK<br>65,00 SK     |                                  | B<br>B                                             |                        | von Steinrisse                                   |                      |                                                                               |                               |                                  |
| $*$                                                                                                    |                    |                                                     |                     |                              |                                  |                                       |                          |                                  |                                                    |                        |                                                  |                      |                                                                               |                               |                                  |
|                                                                                                    |                    |                                                     |                     |                              |                                  |                                       |                          |                                  |                                                    |                        |                                                  |                      |                                                                               |                               |                                  |
|                                                                                                    |                    |                                                     |                     |                              |                                  |                                       |                          |                                  |                                                    |                        |                                                  |                      |                                                                               |                               |                                  |
|                                                                                                    |                    |                                                     |                     |                              |                                  |                                       |                          |                                  |                                                    |                        |                                                  |                      |                                                                               |                               |                                  |
|                                                                                                    | 0K                 | Abbrechen                                           |                     | Hilfe                        |                                  |                                       |                          |                                  |                                                    |                        |                                                  |                      |                                                                               |                               |                                  |

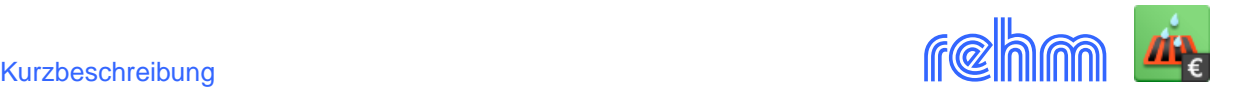

# Rohrgraben

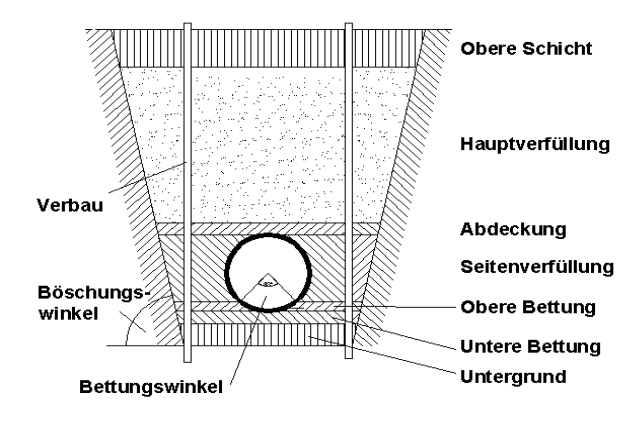

## **Aushub und Verfüllschichten**

Wie in der Skizze dargestellt, wird der Rohrgraben in verschiedene Schichten aufgeteilt. Variable Größen wie z. B. die "Obere Bettung" die vom Rohrquerschnitt und dem Bettungswinkel abhängig sind, werden von MENKOS berechnet.

Jede dieser Schichten ist wiederum einer Materialkennziffer zugeordnet. Dies ermöglicht Ihnen die Steuerung, wie detailliert die Mengenermittlung von MENKOS durchgeführt werden soll.

## **Berechnungsergebnisse**

Die Ergebnisse der Berechnung werden in der Projektdatenbank gespeichert. Mit ACCESS können daher auch individuelle Auswertungen und Berichte erstellt werden. Die Datenbankdokumentation ist in der Bedienungsanleitung enthalten.

MENKOS stellt das Berechnungsergebnis in vielen vordefinierten Listen wahlweise in ausführlicher und in Kurzform dar. Im Wesentlichen kann das Berechnungsergebnis bzw. die Ergebnisausgabe

- Haltungsbezogene Mengen und Kosten

in folgende Bereiche unterteilt werden:

- Schachtbezogene Mengen und Kosten
- Haltungsbezogene Rohrliste
- Mengen und Kosten Rohre
- Kosten Schächte Aushub, Verfüllung, Verbau
- Kosten Schachtteile

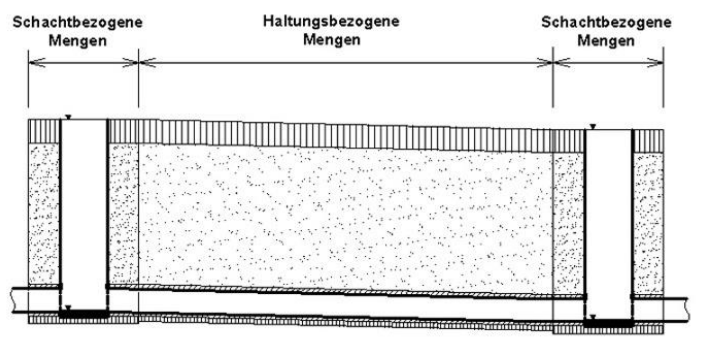

Die ausgewiesene Überschussmenge pro Haltung setzt sich aus folgenden Mengen zusammen: Rohrvolumen, Abdeckung, Seitenverfüllung, Obere Bettung, Untere Bettung, Untergrund

Die schachtbezogenen Mengen enthalten alle Mengen des Schachts inklusive Arbeitsraum Schacht, auch des Arbeitsraums in Richtung Haltung. Die ausgewiesene Überschussmenge setzt sich aus folgenden Mengen zusammen:

Rohrvolumen der Haltung im Arbeitsraum Schacht, Abdeckung der Haltung im Arbeitsraum Schacht, Seitenverfüllung der Haltung im Arbeitsraum Schacht, Obere Bettung der Haltung im Arbeitsraum Schacht, Untere Bettung der Haltung im Arbeitsraum Schacht, Untergrund der Haltung im Arbeitsraum Schacht, obere Schicht, Hauptverfüllung, Verbau Schacht, Überschuss. Die ausgewiesene Überschussmenge ergibt sich aus: Volumen Aushub Schacht – Obere Schicht – Hauptverfüllung

Nachfolgend sollen einige (**unvollständige**) Beispiele die unterschiedlichen Ausgabemöglichkeiten dokumentieren.

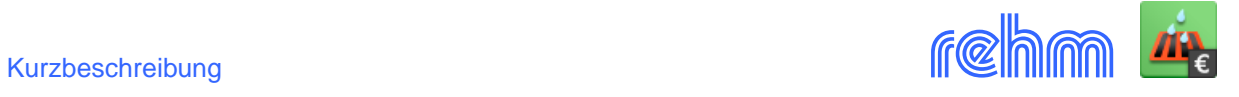

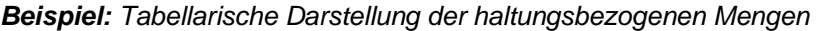

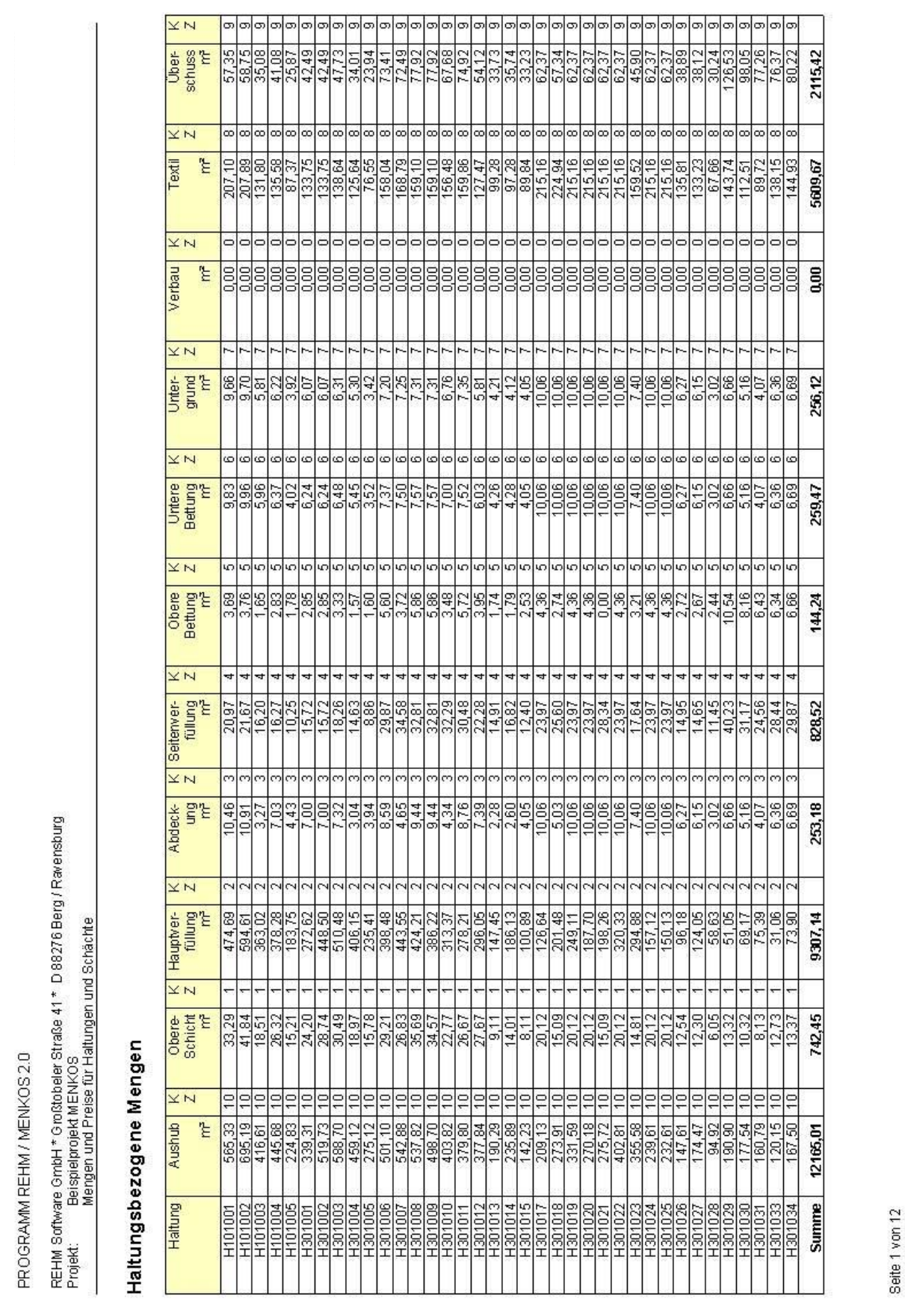

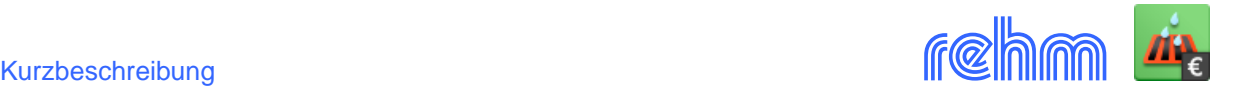

## *Beispiel: Berechnungsergebnis mit Kosten der Haltungen*

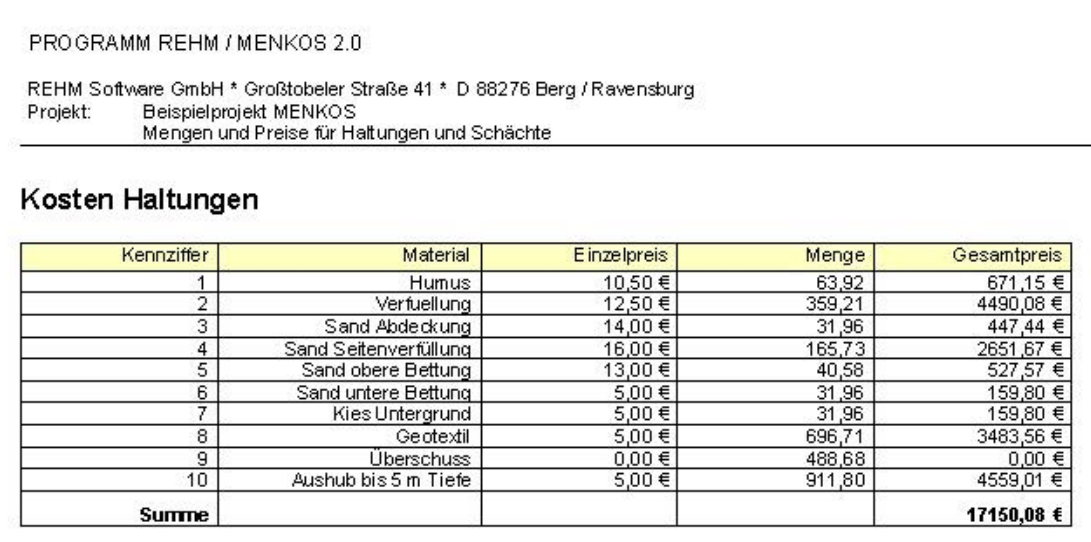

## *Beispiel: Berechnungsergebnis mit Kosten der Schächte*

PROGRAMM REHM / MENKOS 2.0 REHM Software GmbH \* Großtobeler Straße 41 \* D 88276 Berg / Ravensburg Beispielprojekt MENKOS<br>Mengen und Preise für Haltungen und Schächte Projekt: Kosten Schächte Kennziffer Einzelpreis Gesamtpreis Material Menge  $\frac{297,60}{572,75}$ <br>  $\frac{672,75}{17,36}$ <br>  $\frac{105,02}{174,09}$ <br>  $\frac{600}{5}$  $\frac{10,50}{12,50}$   $\frac{12,50}{14,00}$   $\frac{14,00}{12}$  $\begin{array}{r}\n 1.48 \\
\hline\n 28,34 \\
\hline\n 45,82 \\
\hline\n 1,24 \\
\hline\n 6,56 \\
\hline\n 13,39\n \end{array}$ Humus  $\frac{1}{2}$ Verfuellung  $\overline{3}$ Sand Abdeckung  $\frac{14,00}{16,00}$  €<br>13,00 € Sand Seitenverfüllung<br>Sand obere Bettung  $\overline{4}$  $\overline{5}$  $6,20$  €<br> $6,20$  €<br> $22,07$  €<br>432,40 € Sand untere Bettung<br>Kies Untergrund  $\frac{6}{7}$  $\frac{1,24}{4,41}$  $\begin{array}{c}\n 5,00 \in \\
0,00 \in\n\end{array}$  $\overline{8}$ Geotextil 86,48 Überschuss<br>Aushub bis 5 m Tiefe  $\overline{9}$ 38,96  $0,00 \in$  $619,61 \in$  $10$ 5,00 € 123,92 2247,10 € Summe

#### *Beispiel: Berechnungsergebnis mit Kosten der Schachtteile*

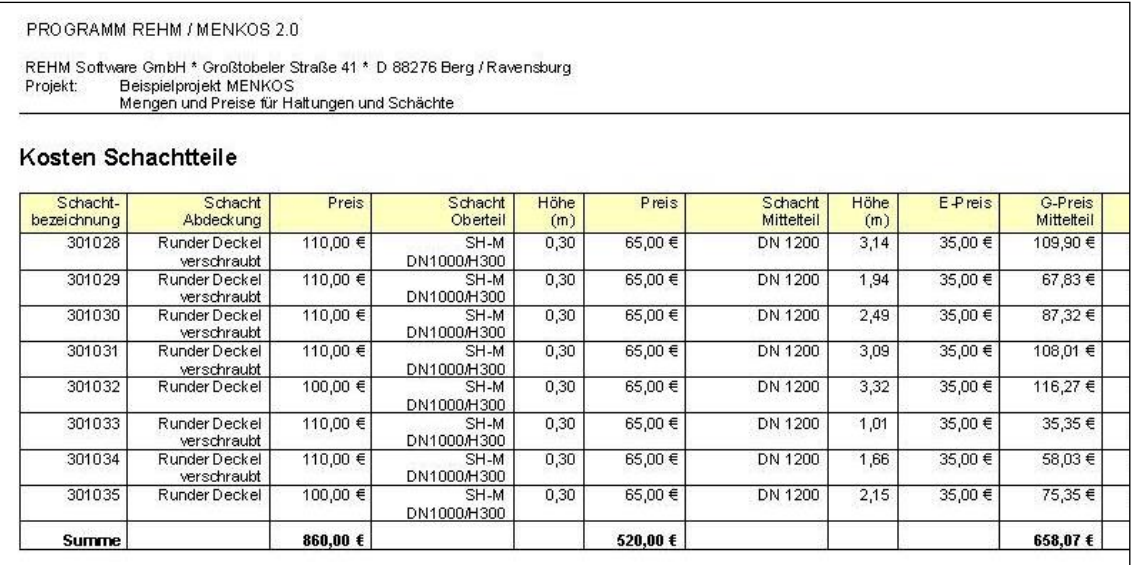

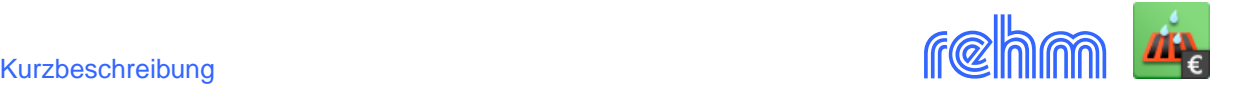

*Beispiel Langabdruck Haltungen (2 Seiten/Haltung): Erste Seite mit Systemskizze sowie die zur Berechnung notwendigen Stammdaten, zweite Seite ausführliche Darstellung des Ergebnisses.* 

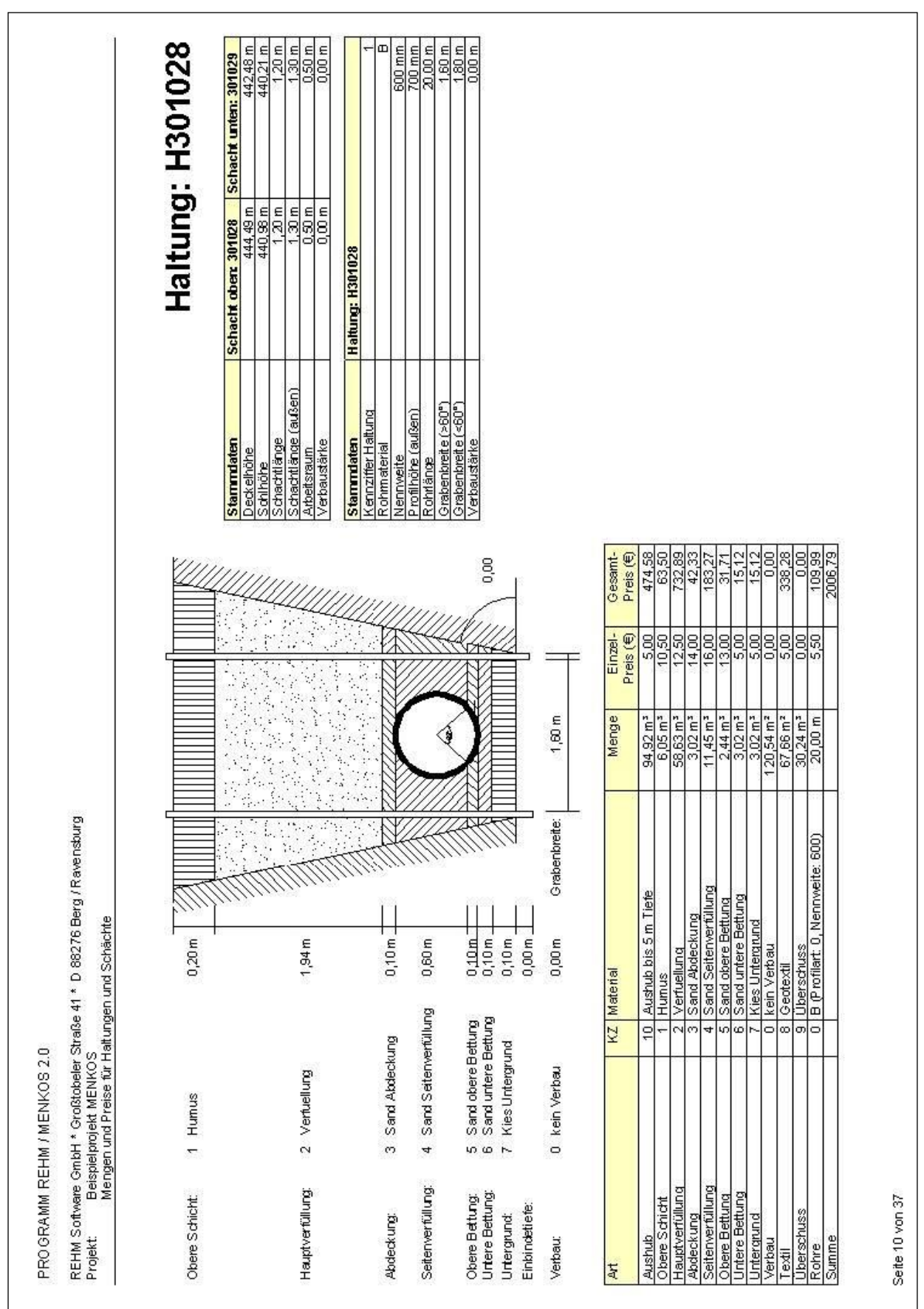

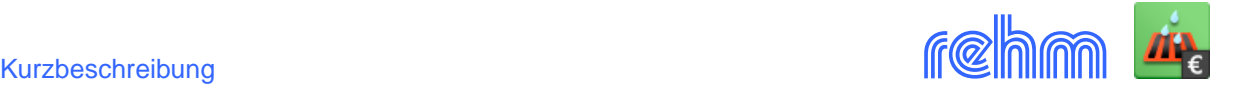

*Beispiel Langabdruck Schächte (2 Seiten/Schacht): Erste Seite mit Systemskizze sowie die zur Berechnung notwendigen Stammdaten, 2. Seite ausführliche Darstellung des Ergebnisses.* 

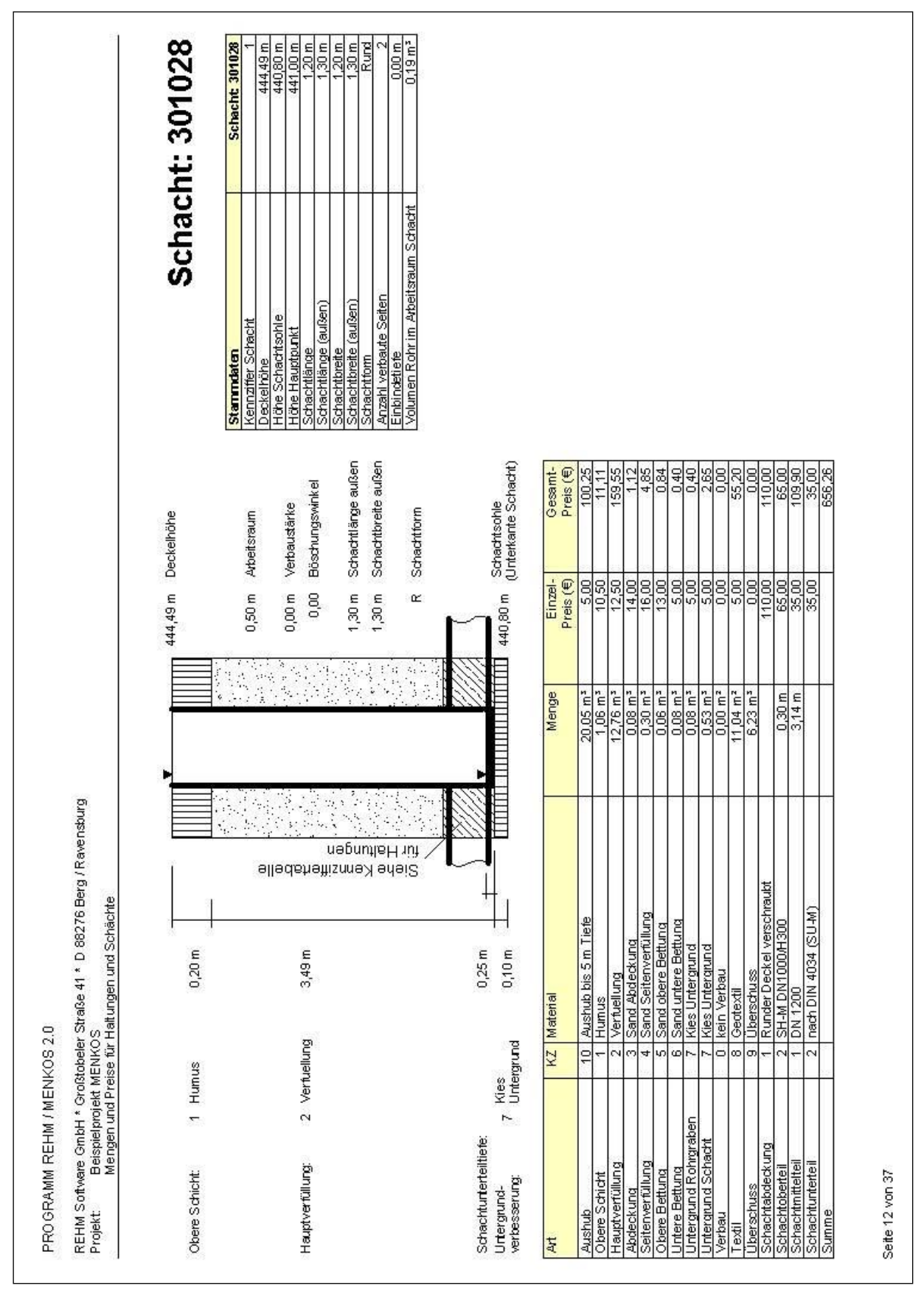